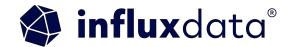

# Unleashing the Power of Al in IoT with InfluxDB 3.0

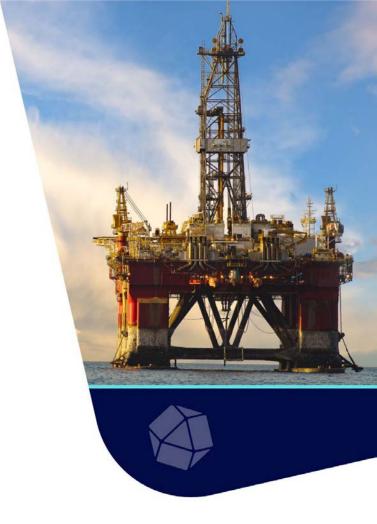

## Agenda

- Data Pipelines, HiveMQ, and InfluxDB
- Al and ML in Data Pipelines
- Real-world Applications in IIoT
- Building in HiveMQ, Quix, and InfluxDB
- Conclusions, Questions, and Source Code

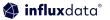

#### Anais Dotis-Georgiou Developer Advocate

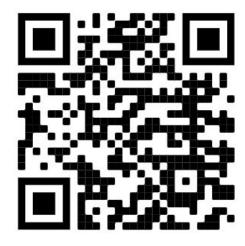

LinkedIn

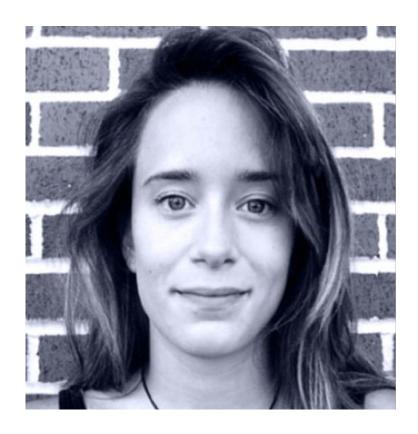

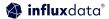

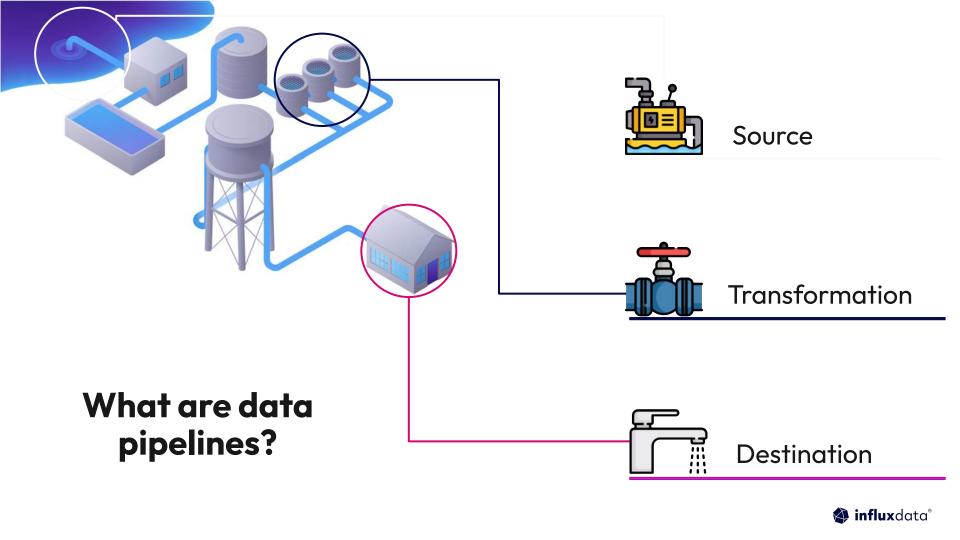

## Piping with MQTT and Pub/Sub

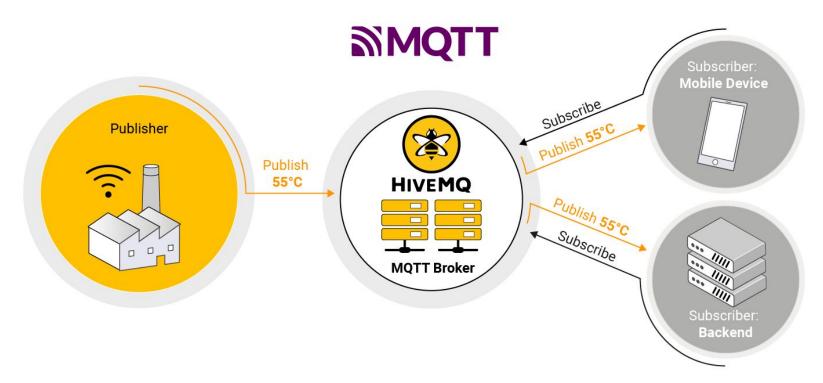

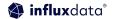

## HiveMQ - The most trusted MQTT platform

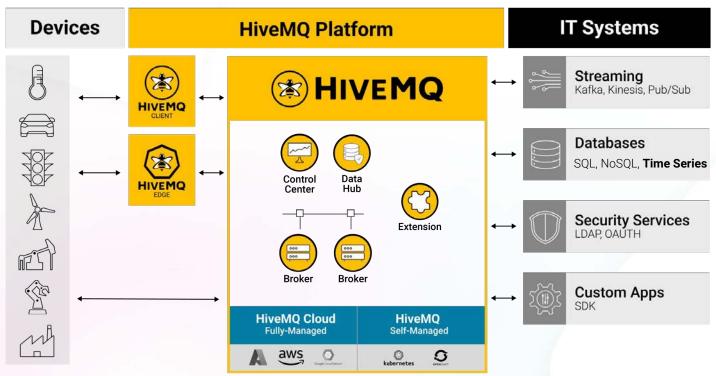

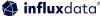

## A Critical Component of Modern Data Pipelines

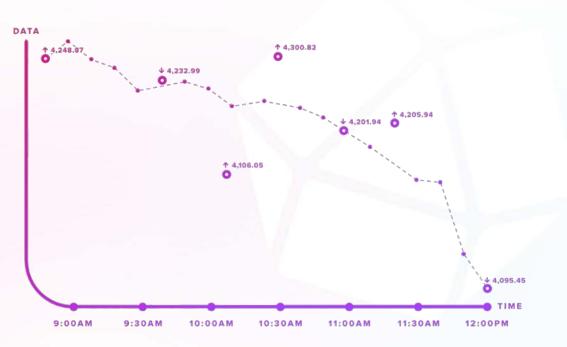

## Time Series Data

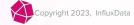

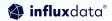

## Time Series Data Types

#### Metrics

Measurements at **regular** time intervals

#### **Events**

Measurements at **irregular** time intervals

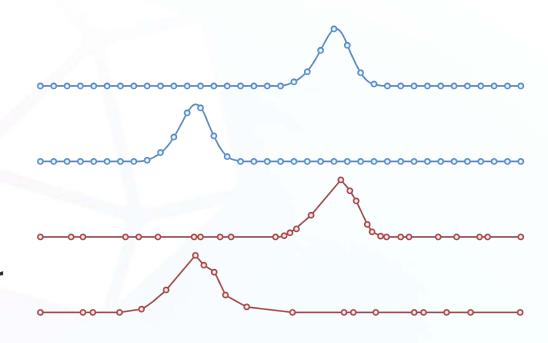

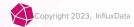

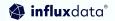

## Time Series Databases

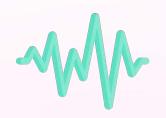

Time Series
Data

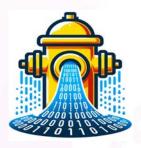

High write throughput

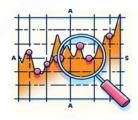

Efficient
Queries Over
Time Ranges

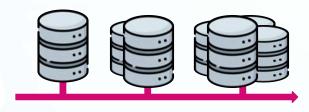

Scalability and Performance

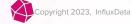

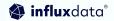

## InfluxDB 3.0

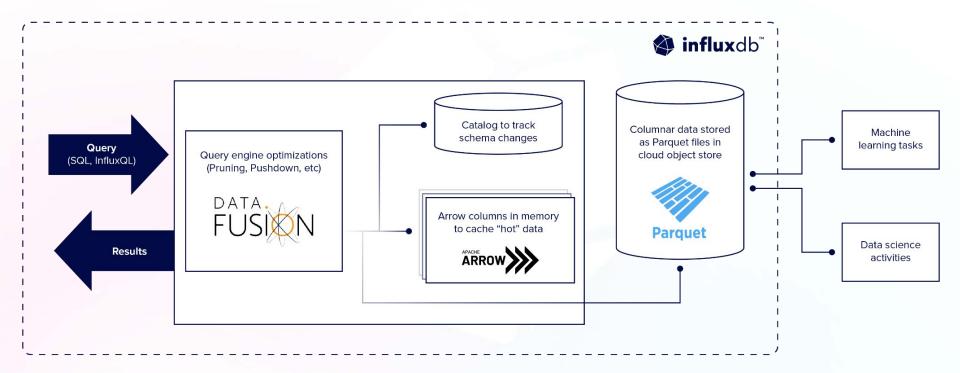

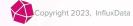

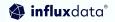

## Integrating Data Pipelines in Application Architectures

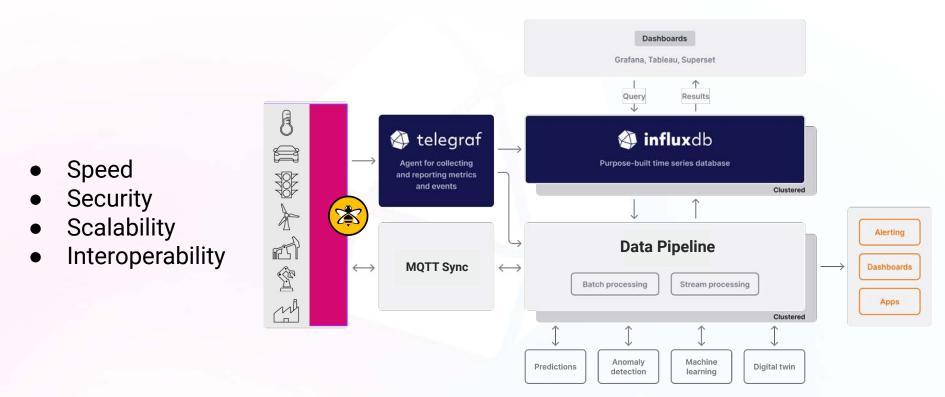

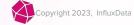

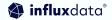

## Using Quix

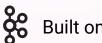

**Built on Kafka** 

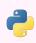

Build applications using python

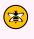

MQTT and InfluxDB connector support

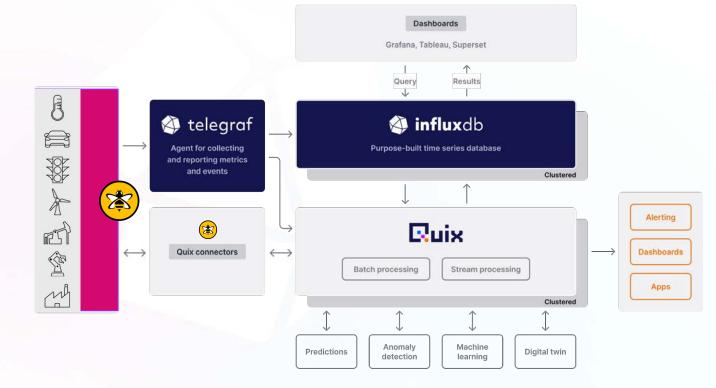

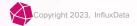

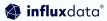

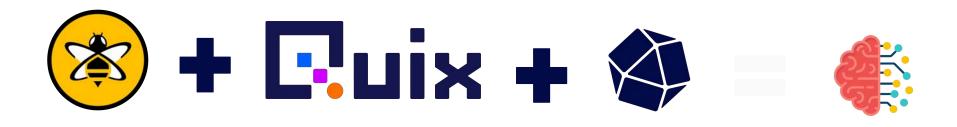

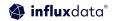

## Real-world Challenges: Architectures

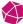

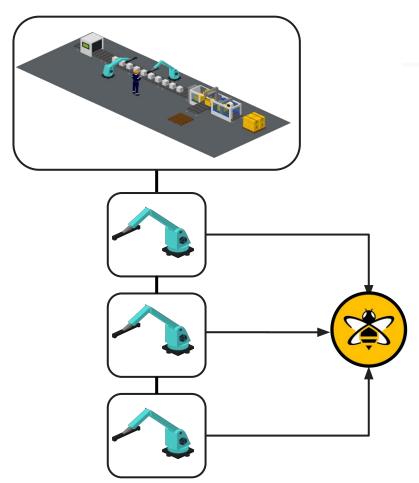

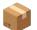

#### Packing Co — Anomaly Detection

- Packing Co is having **recurring issues** with one of their packaging machines.
- Unexpectedly, 1 of the machines will enter a failing state which requires a manual reset by an engineer.
- The Plant Manager has advised, when running normally all machine sensors will follow similar output patterns. If a machine is at fault these will fluctuate abnormally.
- How can we use HiveMQ, Quix and InfluxDB to solve this?

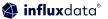

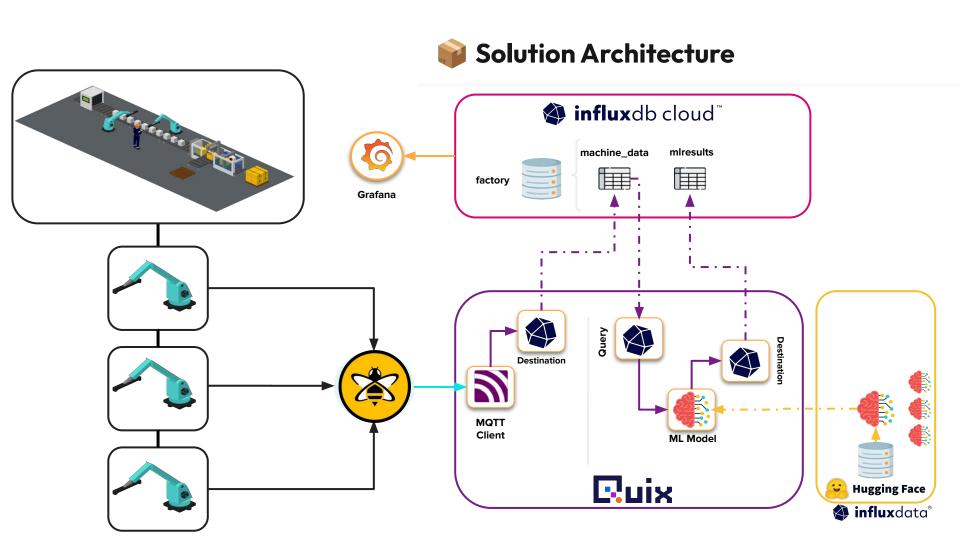

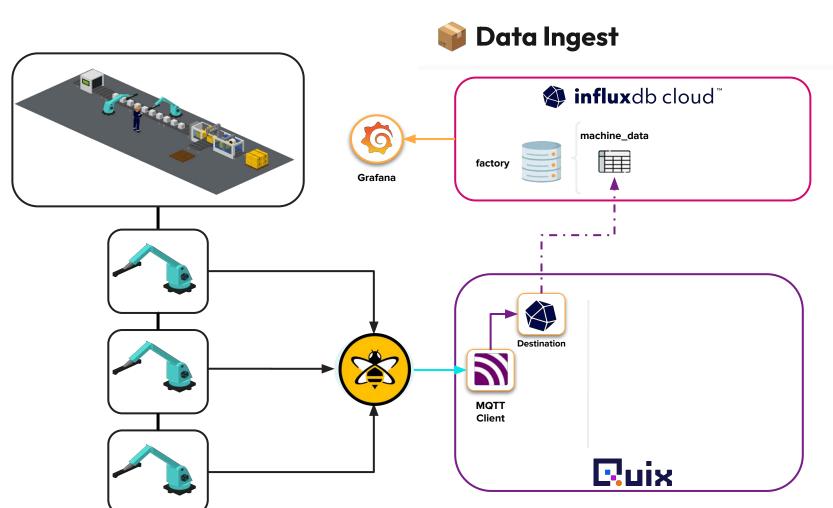

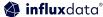

### Robot Machine Simulator

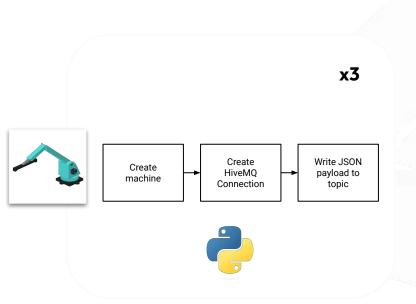

```
{
"metadata": {
"machineID": "machine1",
"barcode": "29557462",
"provider": "Cain, Gibson and Robertson"
},
"data": [
{"temperature": 38},
{"load": 41},
{"power": 200},
{"vibration": 91}
]
```

Topic: machine/machine1

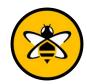

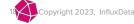

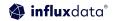

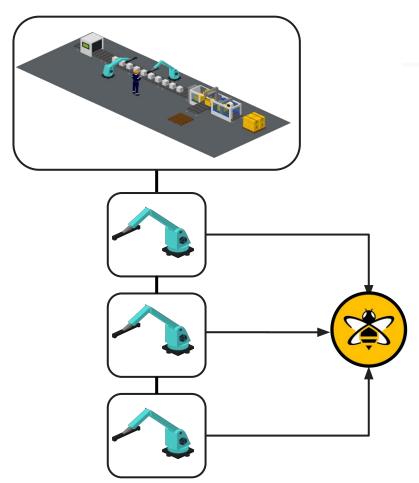

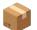

#### Packing Co — Anomaly Detection

- Packing Co is having **recurring issues** with one of their packaging machines.
- Unexpectedly, 1 of the machines will enter a failing state which requires a manual reset by an engineer.
- The Plant Manager has advised, when running normally all machine sensors will follow similar output patterns. If a machine is at fault these will fluctuate abnormally.
- How can we use HiveMQ, Quix and InfluxDB to solve this?

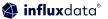

```
import paho.mgtt.client as paho
from paho import mqtt
import json
class mqtt_publisher:
 def init (self. address. port. clientID) -> None:
   self.mattBroker = address
    self.port = port
   self.clientID = clientID
    self client = None
  def connect_client(self):
    MOTT KEEPALIVE INTERVAL = 45
   self.client = paho.Client(self.clientID)
    self.client.connect(host=self.mattBroker.port=self.port, keepalive=MOTT_KEEPALIVE_INTERVAL)
  def connect_client_secure(self, username, password):
    print("Creating secure connection", flush=True)
    MOTT KEEPALIVE INTERVAL = 45
    self.client = paho.Client(userdata=None, protocol=paho.MOTTv5)
    self.client.tls_set(tls_version=matt.client.ssl.PROTOCOL_TLS)
    self.client.username pw set(username=username.password=password)
    self.client.connect(host=self.mqttBroker,port=self.port, keepalive=MQTT_KEEPALIVE_INTERVAL)
    print("connected to MQTT broker", flush=True)
  def publish_to_topic(self, topic: str, data: dict):
   topic = topic +"/"+ str(data["metadata"]["machineID"])
   message = json.dumps(data)
```

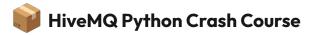

Insecure connection to broker for testing against public broker.

Choose your protocol in paho (default 3.1.1)

A must within HiveMQ broker connections. **There is no unsecure port** 

We can construct our parent child topic here and also write our payload

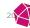

self.client.publish(topic=topic, payload=message)

print(message, flush=True)

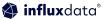

### Quix MQTT Subscriber

```
□uix
"metadata": {
"machineID": "machine1",
"barcode": "29557462",
"provider": "Cain, Gibson and Robertson"
                                                                                                              Topic: rawdata
                                                        Subscribe to
                                                                           Parse JSON
                                                                                            Write to Kafka
"data": [
                                                           topic
                                                                             payload
                                                                                               stream
{"temperature": 38},
{"load": 41},
{"power": 200},
{"vibration": 91}
```

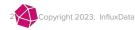

Topic: machine/#

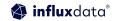

## Real-world Challenges: Data Science

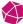

### In an ideal word

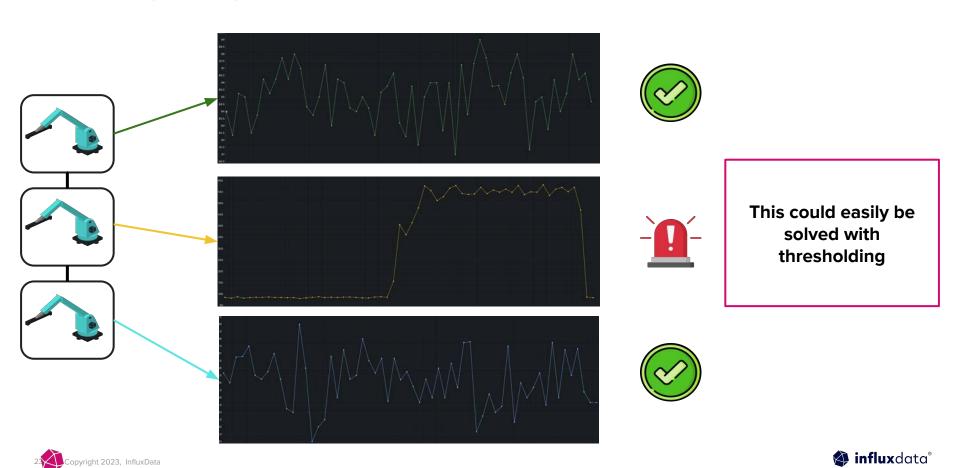

## Realistically...

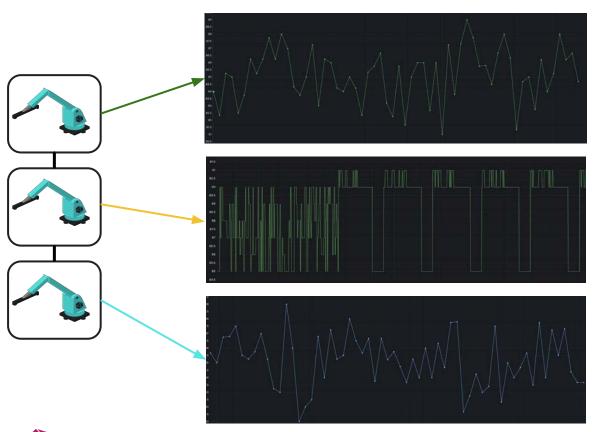

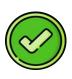

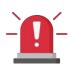

What do we do when our result becomes unpredictable by conventional means?

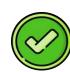

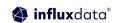

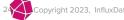

#### Artificial Neural Networks - Autoencoder

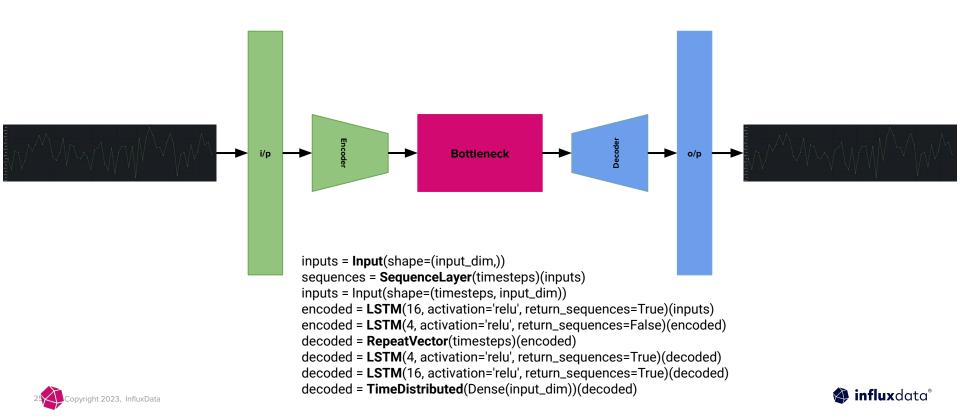

### How does it detect anomalies?

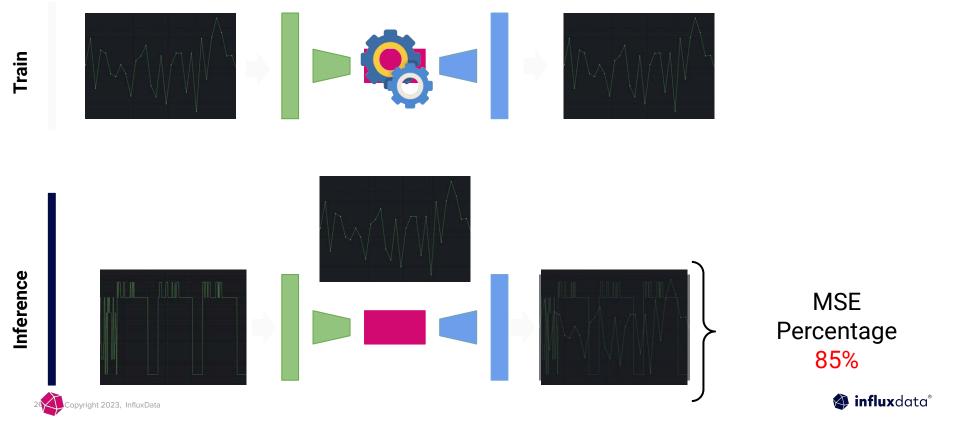

## Real-world Challenges: Going Operational

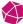

## MLOps - Design, Deploy & Monitor

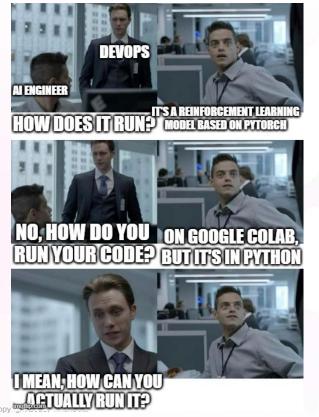

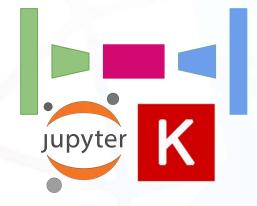

model.h5

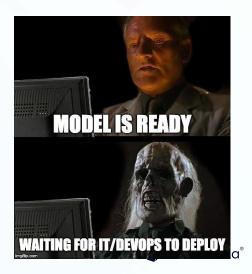

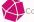

## Hugging Face

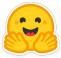

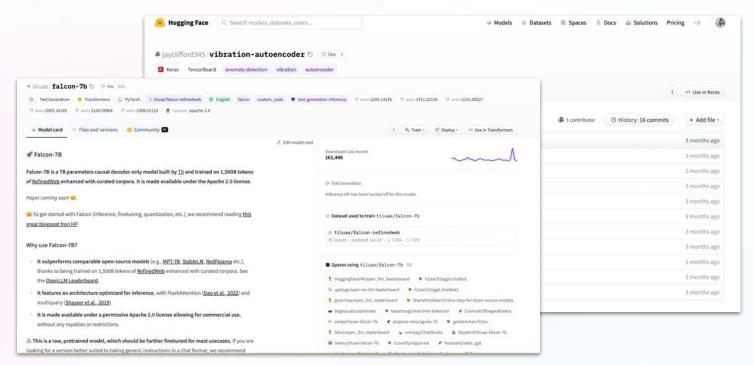

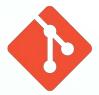

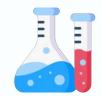

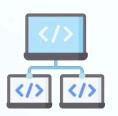

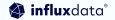

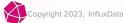

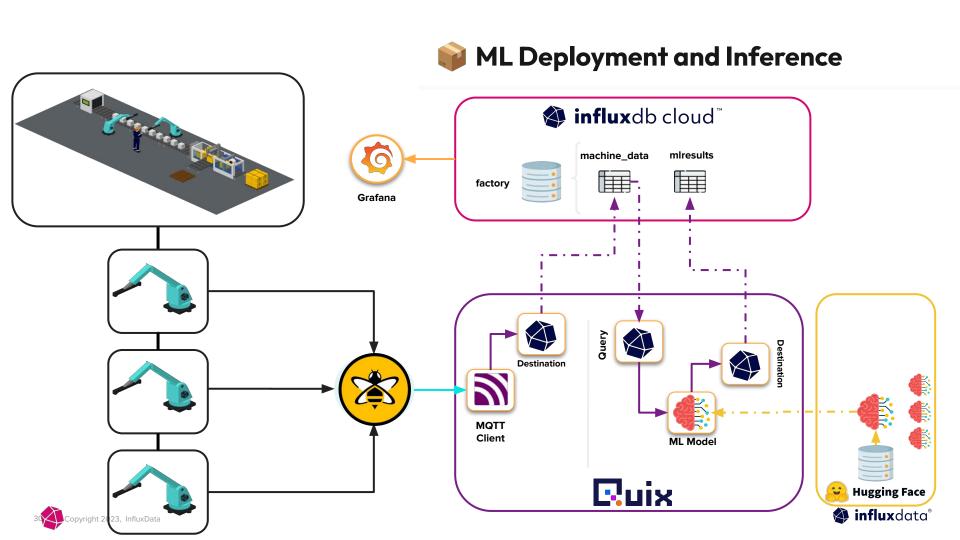

## Summary and Conclusion

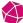

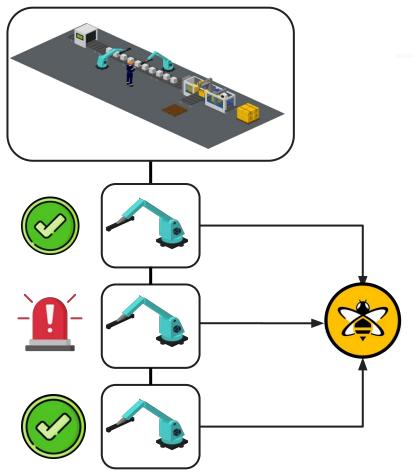

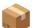

#### Packing Co — Anomaly Detection

- Enabled the ingest, transformation and storage of their machine data.
- Deployed an initial machine learning model to detect potential malfunctions using vibration data from the machines.
- Provided the foundations of a scalable data pipeline.

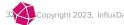

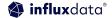

## Where could we go next?

- Anomaly Detection->Condition Labeling
- Explore LLMs as "real-time" processors
- Natural Language User Experiences
- Encode the Expert
- Application and Outcomes Assistants
- Dynamic User Interfaces
- Self-defined Digital Twins

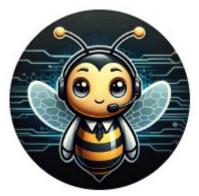

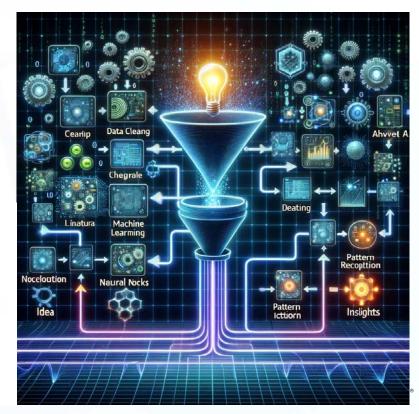

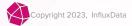

## Next Steps

## Try it yourself

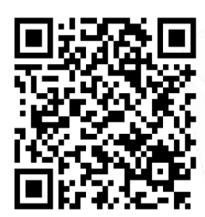

https://github.com/InfluxCommunity/ quix-anomaly-detection-example

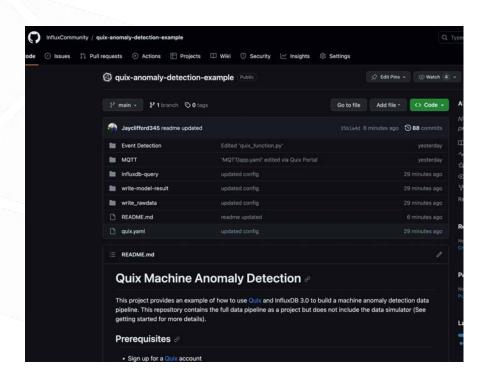

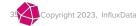

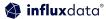

#### Join the InfluxDB Community

#### Sign up

Influxdata.com

**Get InfluxDB** 

Via cloud marketplace

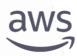

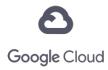

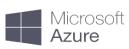

#### Learn

- ✓ Self-service content
- Documentation
- InfluxDB University

Community

https://influxdbu.com/

https://influxcommunity.slack.co
 m/

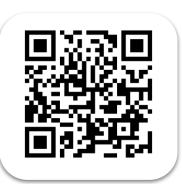

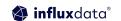

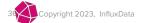

#### Join the HiveMQ Community

#### **Get HiveMQ**

https://www.hivemg.com/download/

https://www.hivemq.com/download/docker/

https://console.hivemq.com/

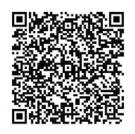

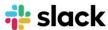

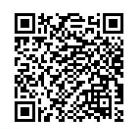

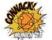

#### CONNACK! Munich:

The ultimate gathering of MQTT enthusiasts to explore practical applications of MQTT for Connected Industries.

#### Learn

- university.hivemq.com
- docs.hivemq.com
- community.hivemq.com

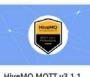

#### HiveMQ MQTT v3.1.1 Professional -Certification Exam

This exam tests for a students practical foundation and understanding of the MQTT protocol and network.

Explore

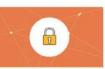

#### Coming Soon: Control Center and Microsoft Active Directory

This proposed class offers a comprehensive understanding of how to configure HiveMQ's Control Center to authenticate and authorize users through Microsoft Active Directory.

This course provides students

new to MOTT and IoT with a

Explore

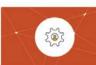

#### Coming Soon: Mastering Data Integrity with HiveMQ's Data Hub

Dive into the capabilities of HiveMQ's Data Hub, a platform designed to set and enforce MOTT data standards.

Explore

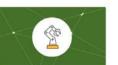

#### Coming Soon: Industry 4.0 with HiveMO Edge

HiveMQ Edge is transforming the landscape of Industry 4.0, M2M communication, and IoT, and this comprehensive online course is designed to equip you with the knowledge to leverage its full potential.

Explore

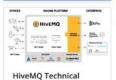

**MQTT 3.1.1 Partner Training** Professional

This course has to be completed in order to be

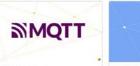

#### **HiveMQ Certified MQTT** Associate - Certification Exam

necessarily part of a larger This examination assesses unur-

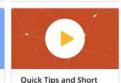

Videos

While these videos aren't

## Any Questions?

## Thank you

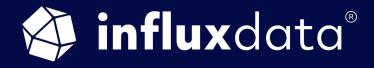

THANK YOU